**Chapter 12**

**Development Tools for Microcontroller Applications**

### Lesson 04

# **Keil Vision 2 IDE- Facilities, Build Mode and Project Manager**

2011 Microcontrollers-... 2nd Ed. Raj Kamal Pearson Education

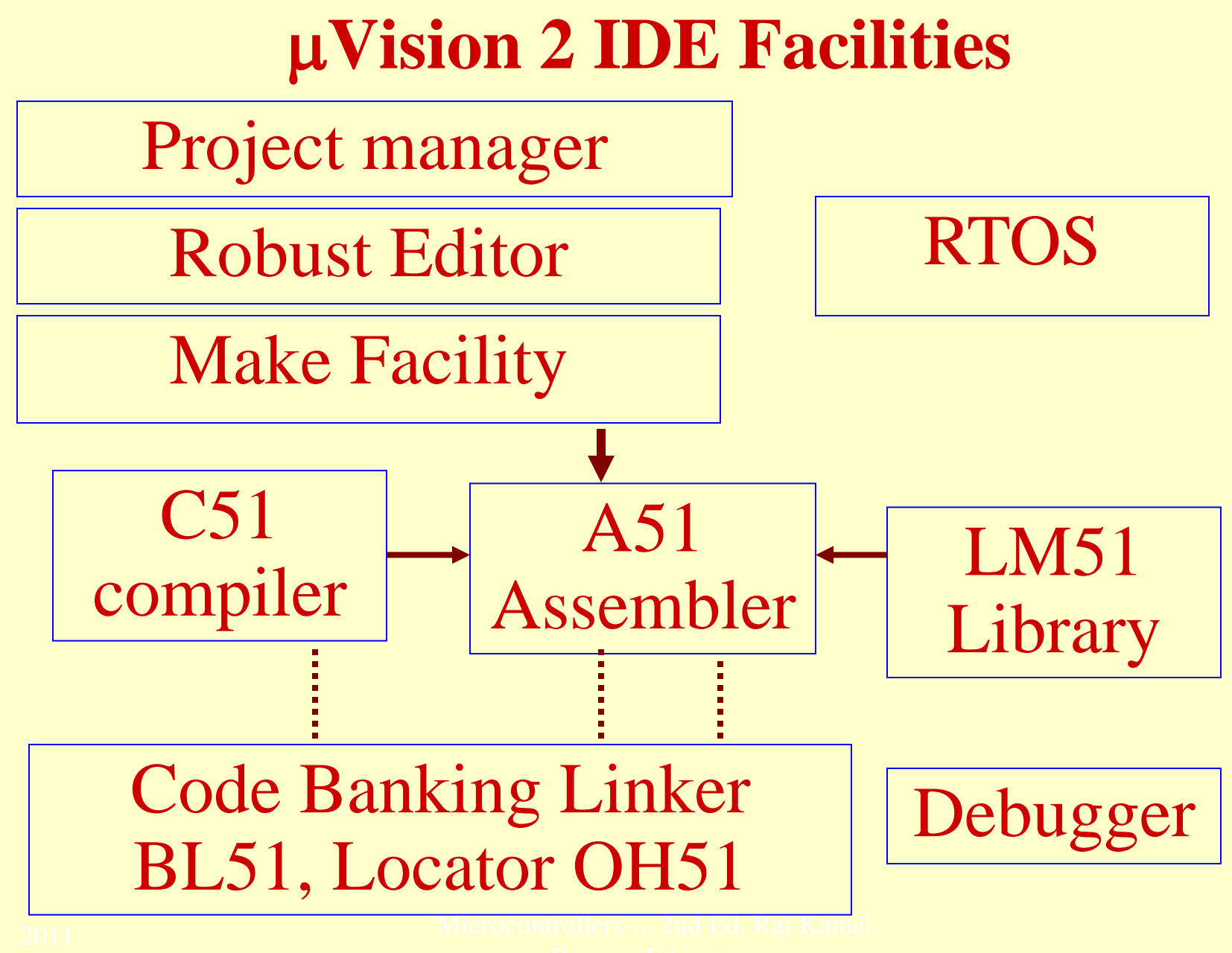

#### Vision 2 IDE Modes

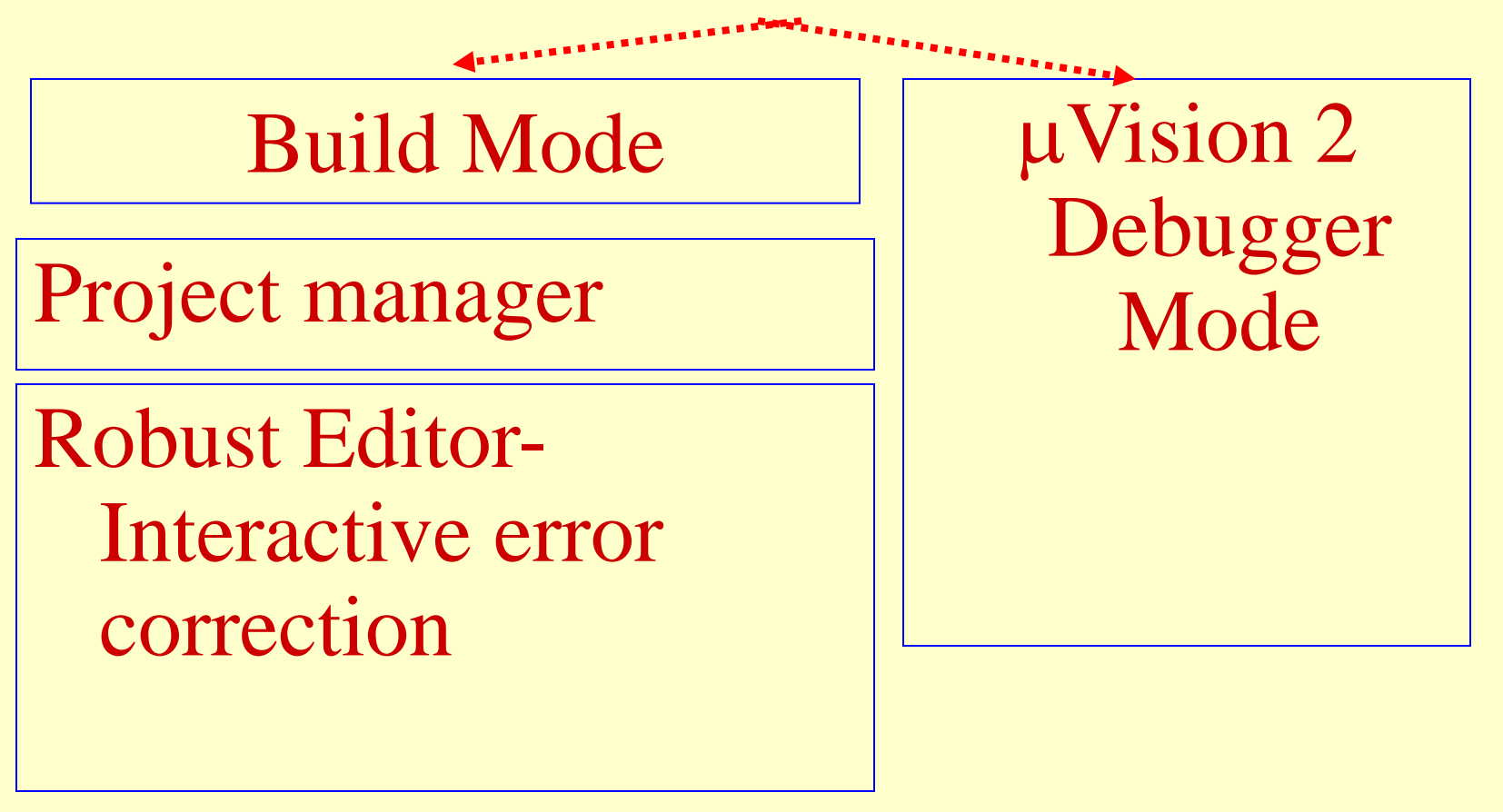

Make Facility

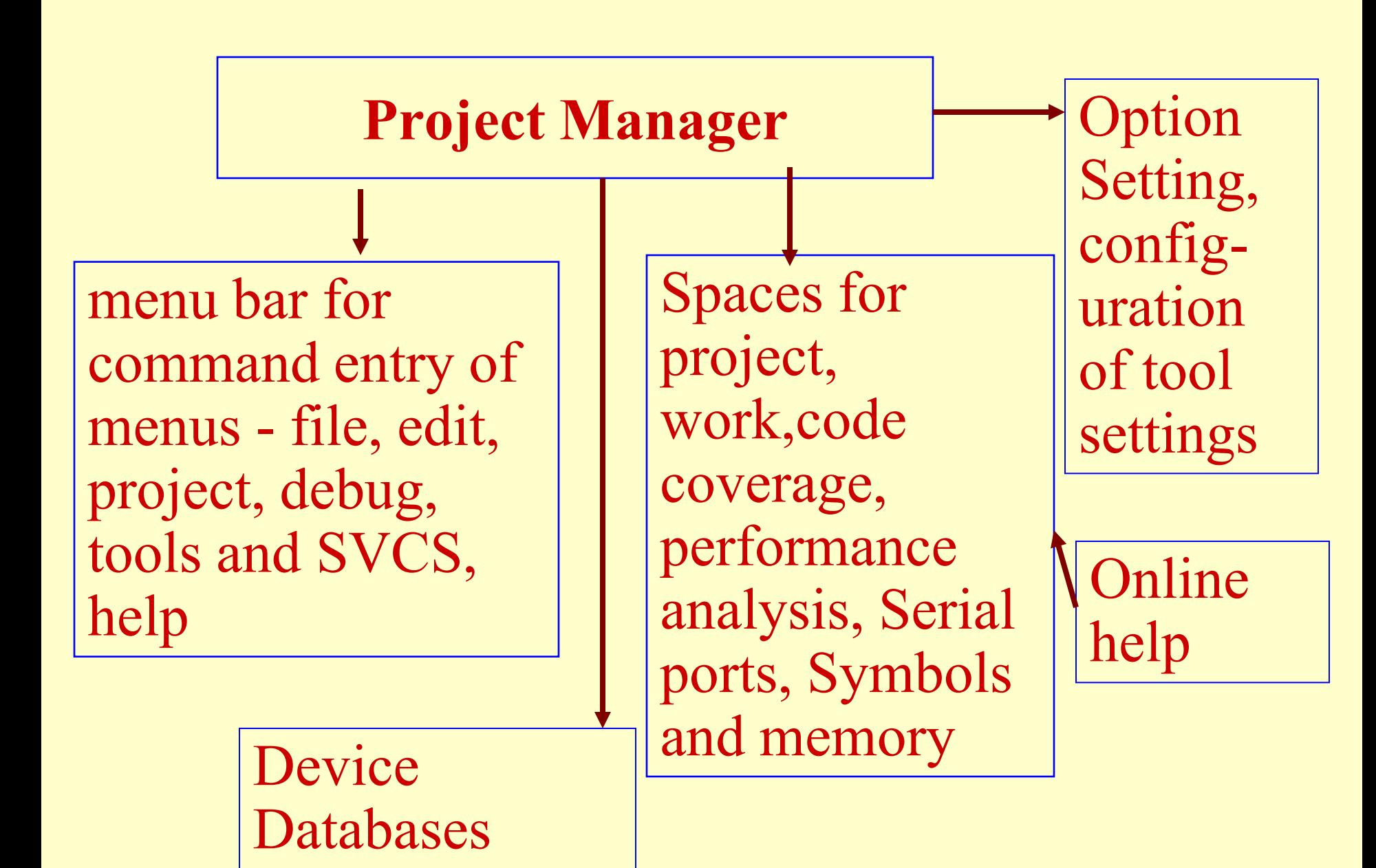

#### Menu and Tool Bars

#### Menu and tool bars

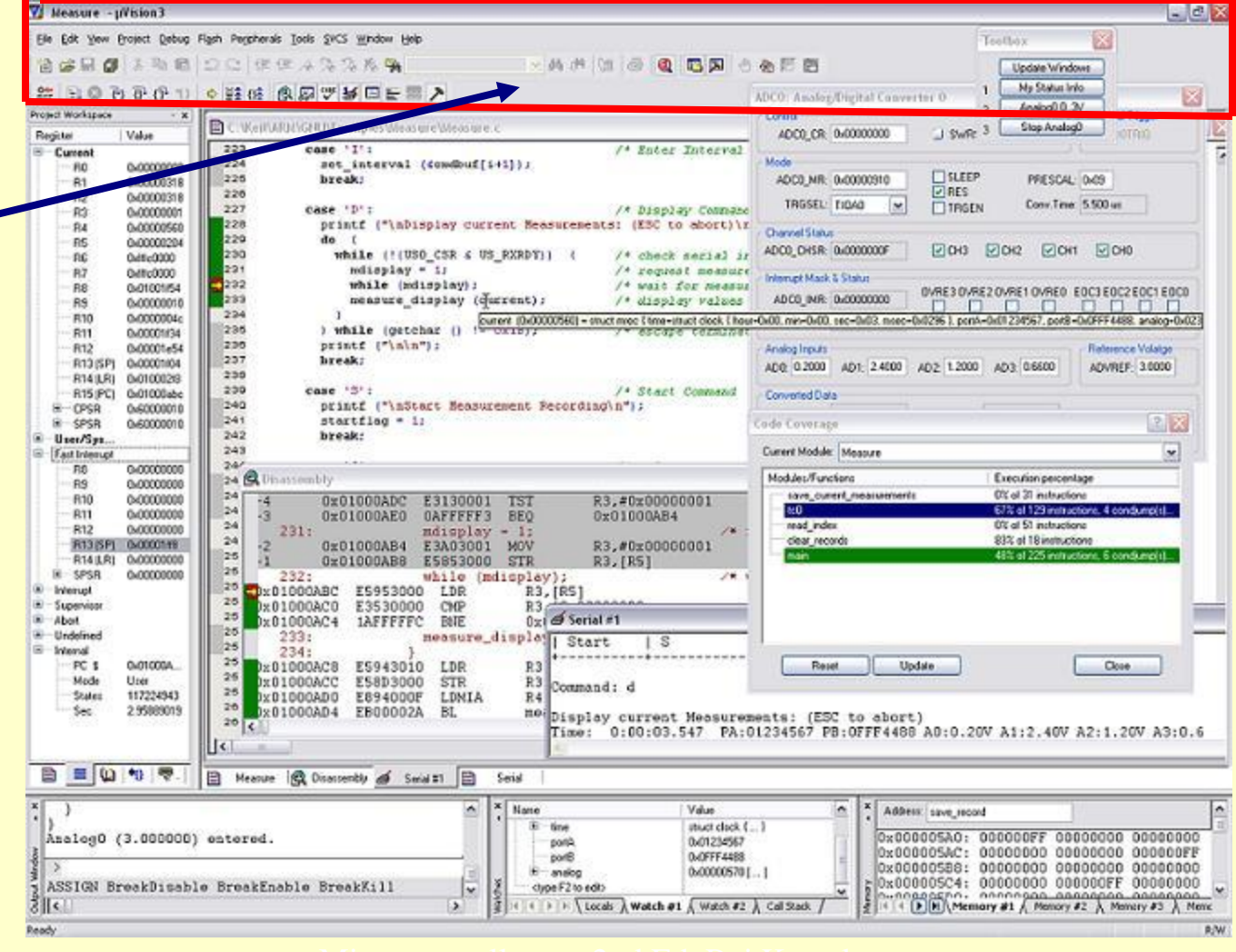

#### **Work space - Codes**

#### **Codes entere d and edited here**

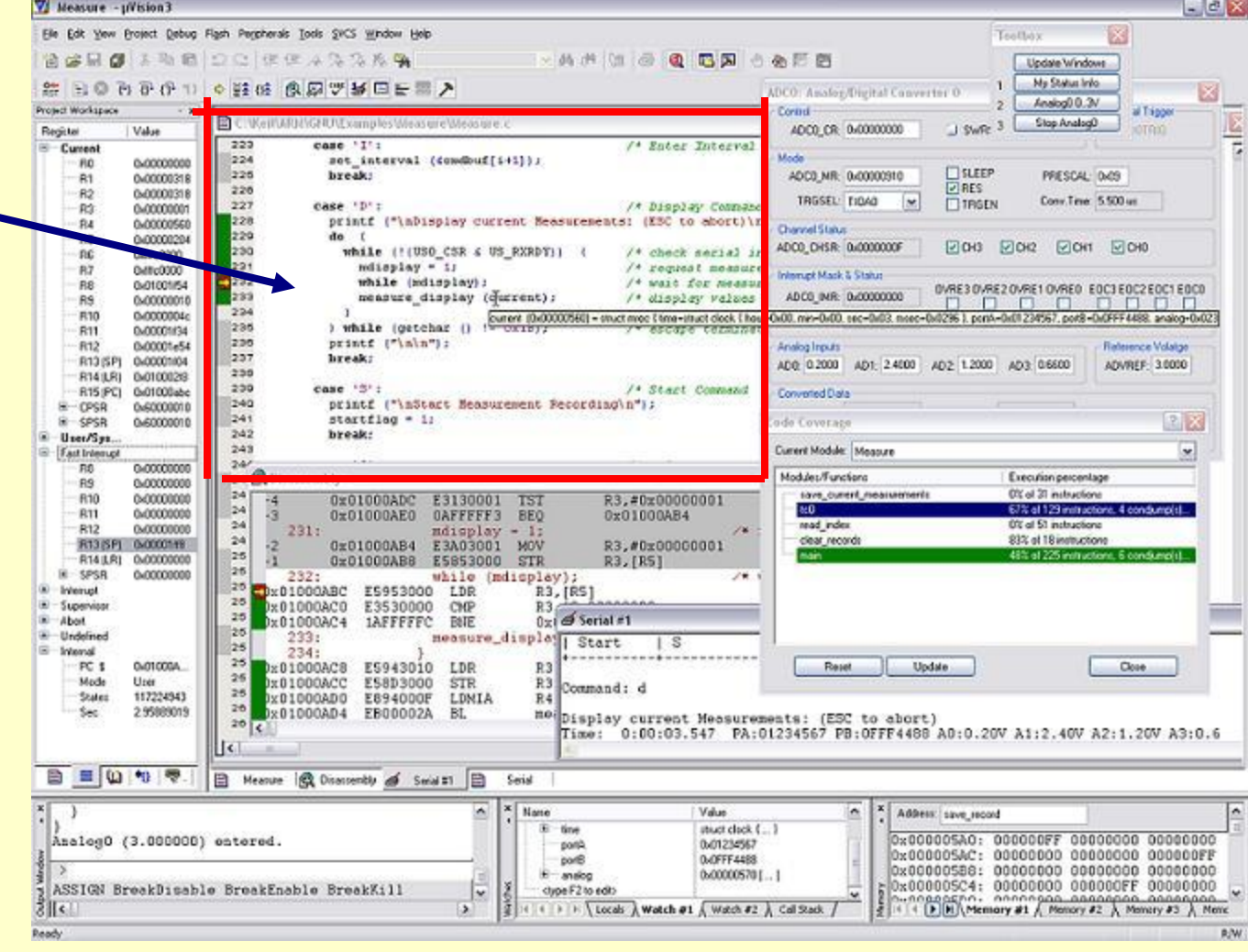

#### Project space for Registers and Memory Areas

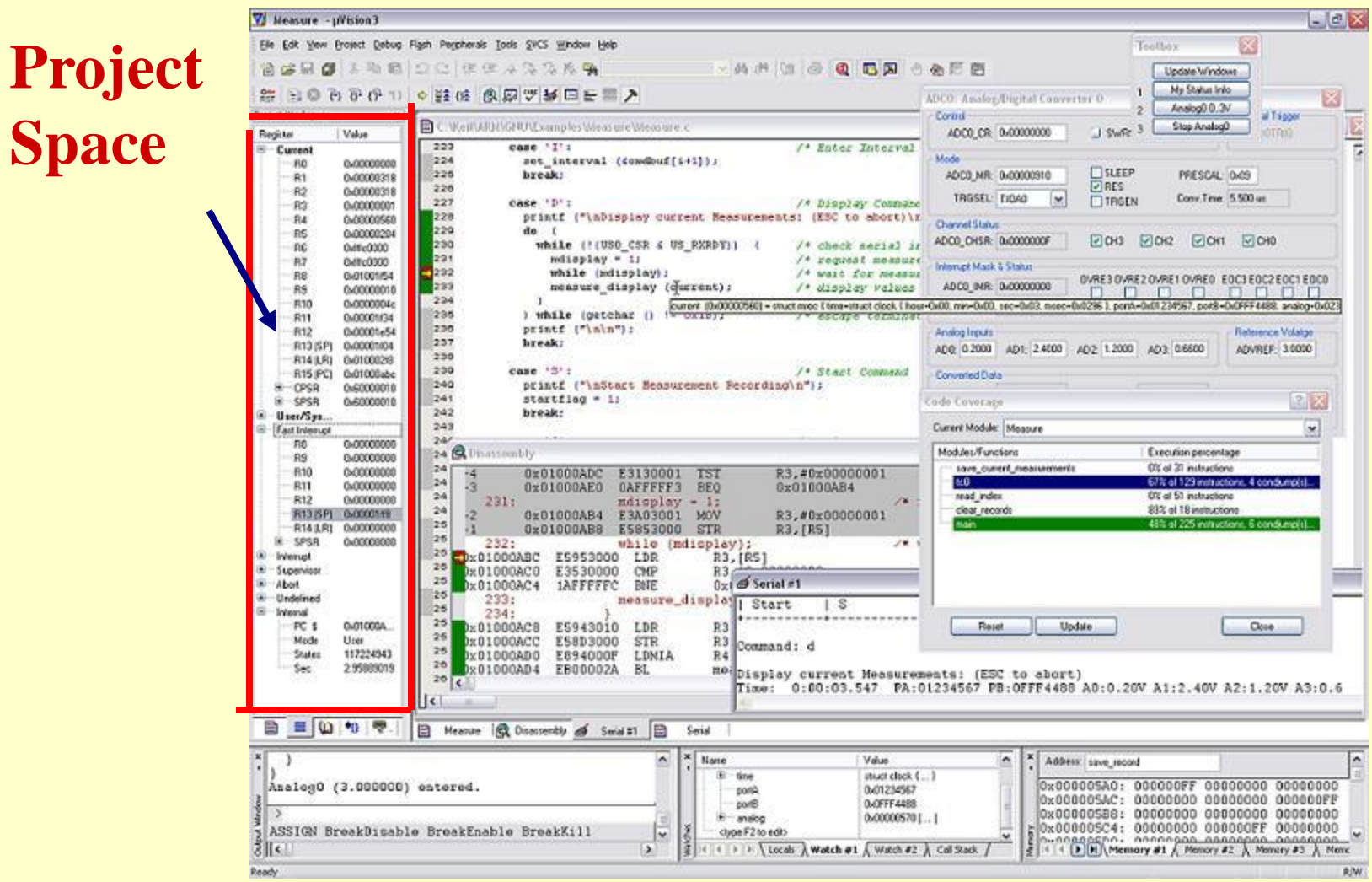

#### Codes at previous, current and next addresses

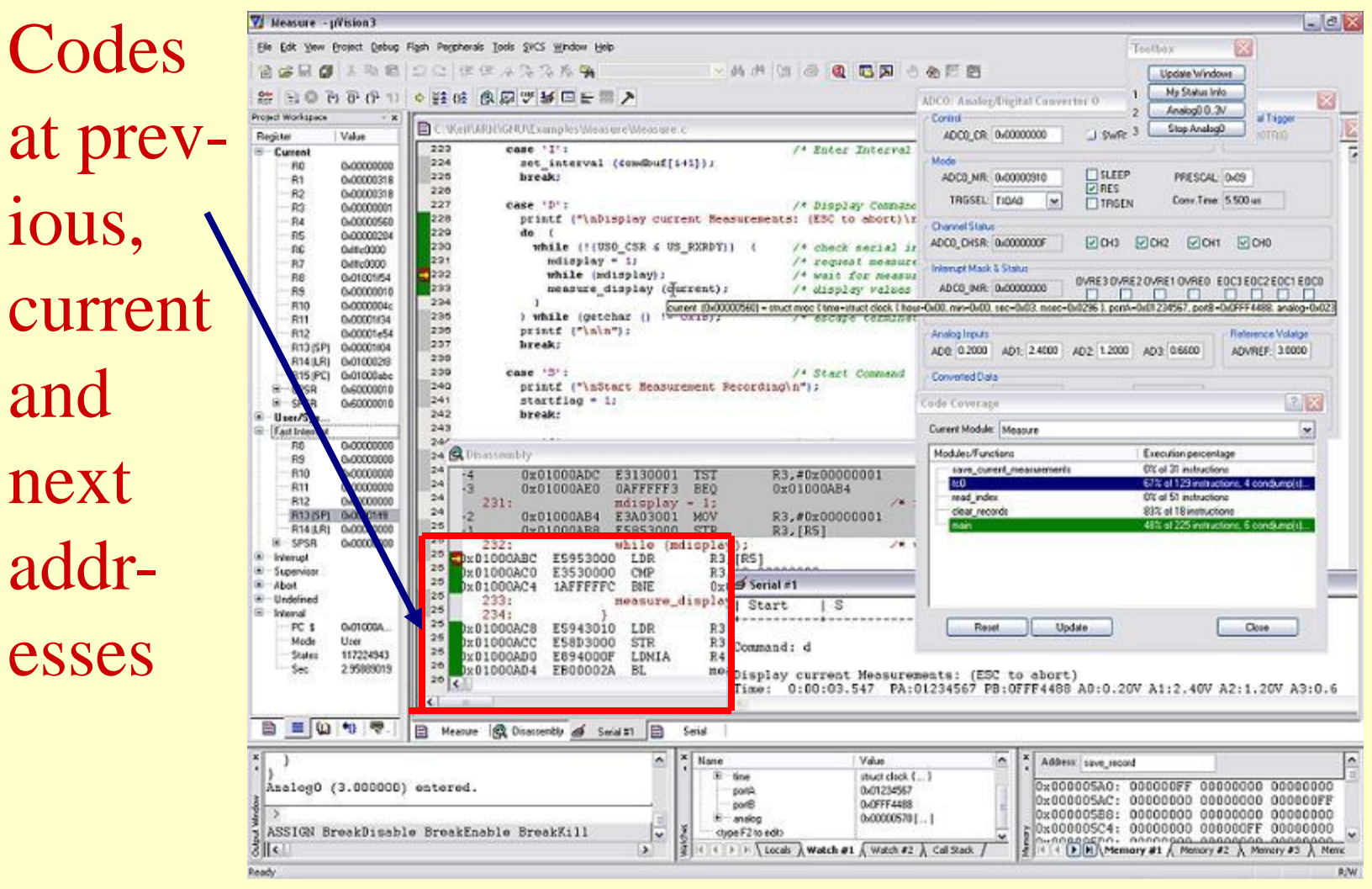

#### Performance and Code coverage

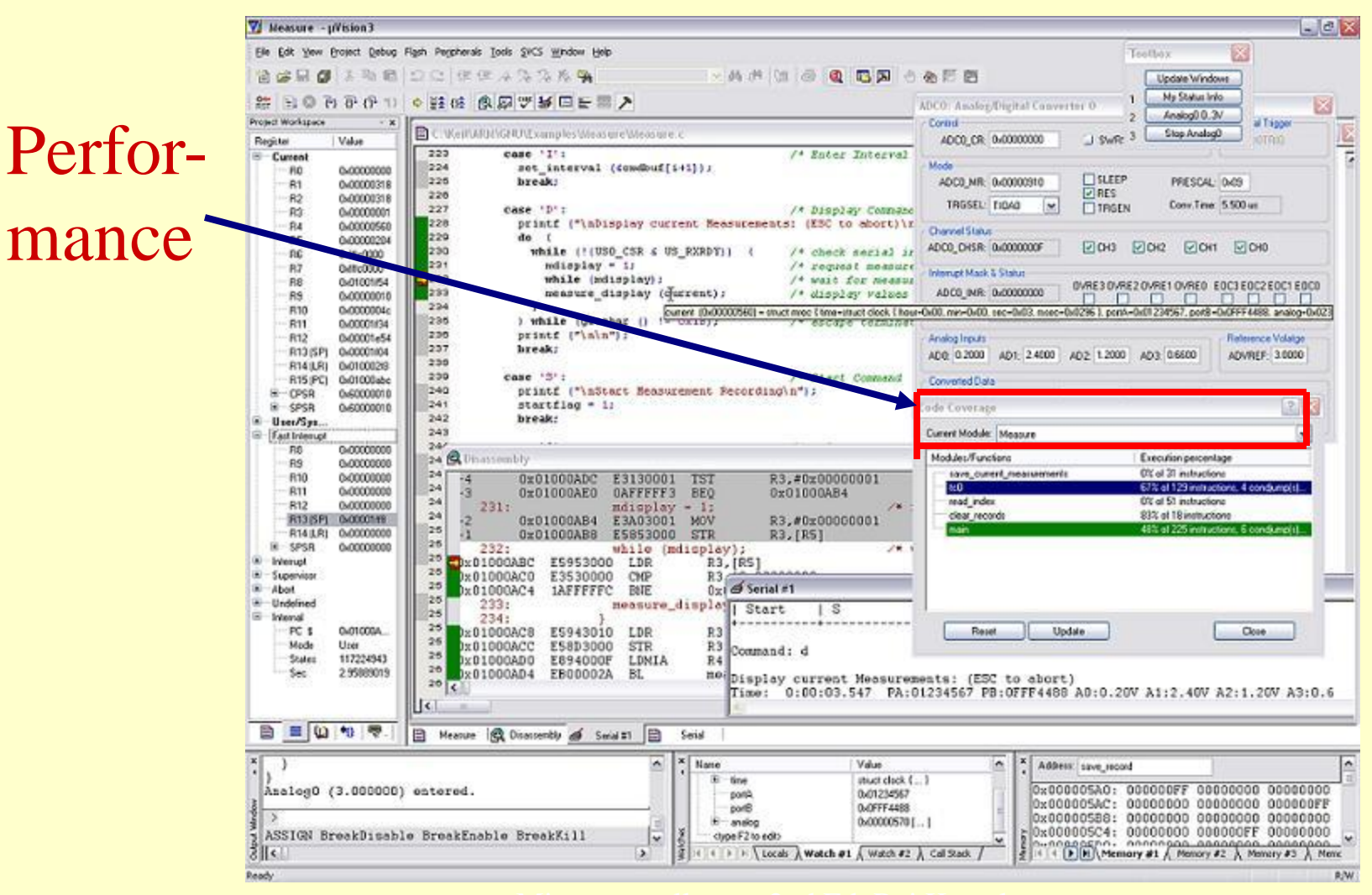

#### Interrupt Masks and Statuses

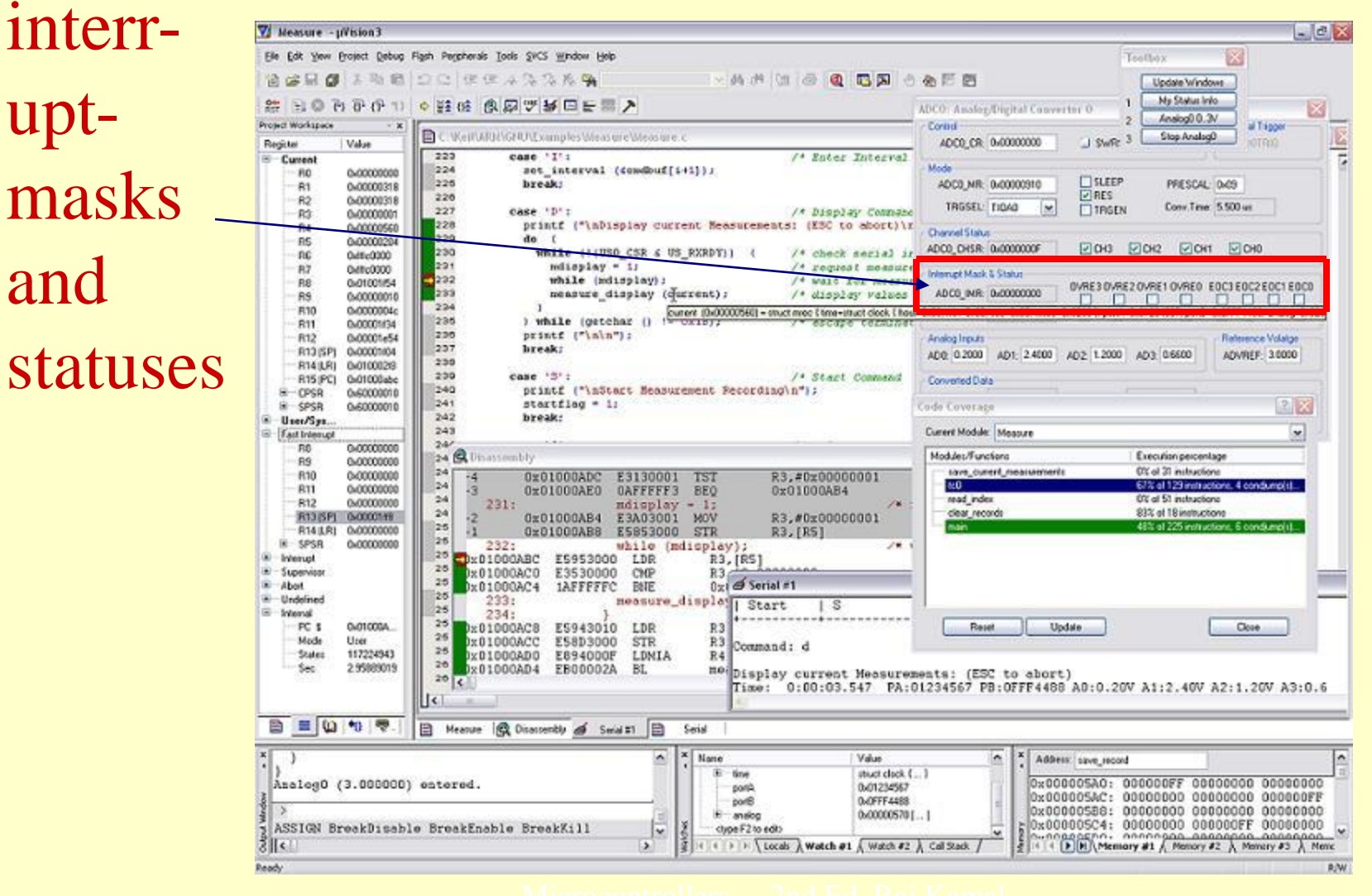

#### Device Inputs

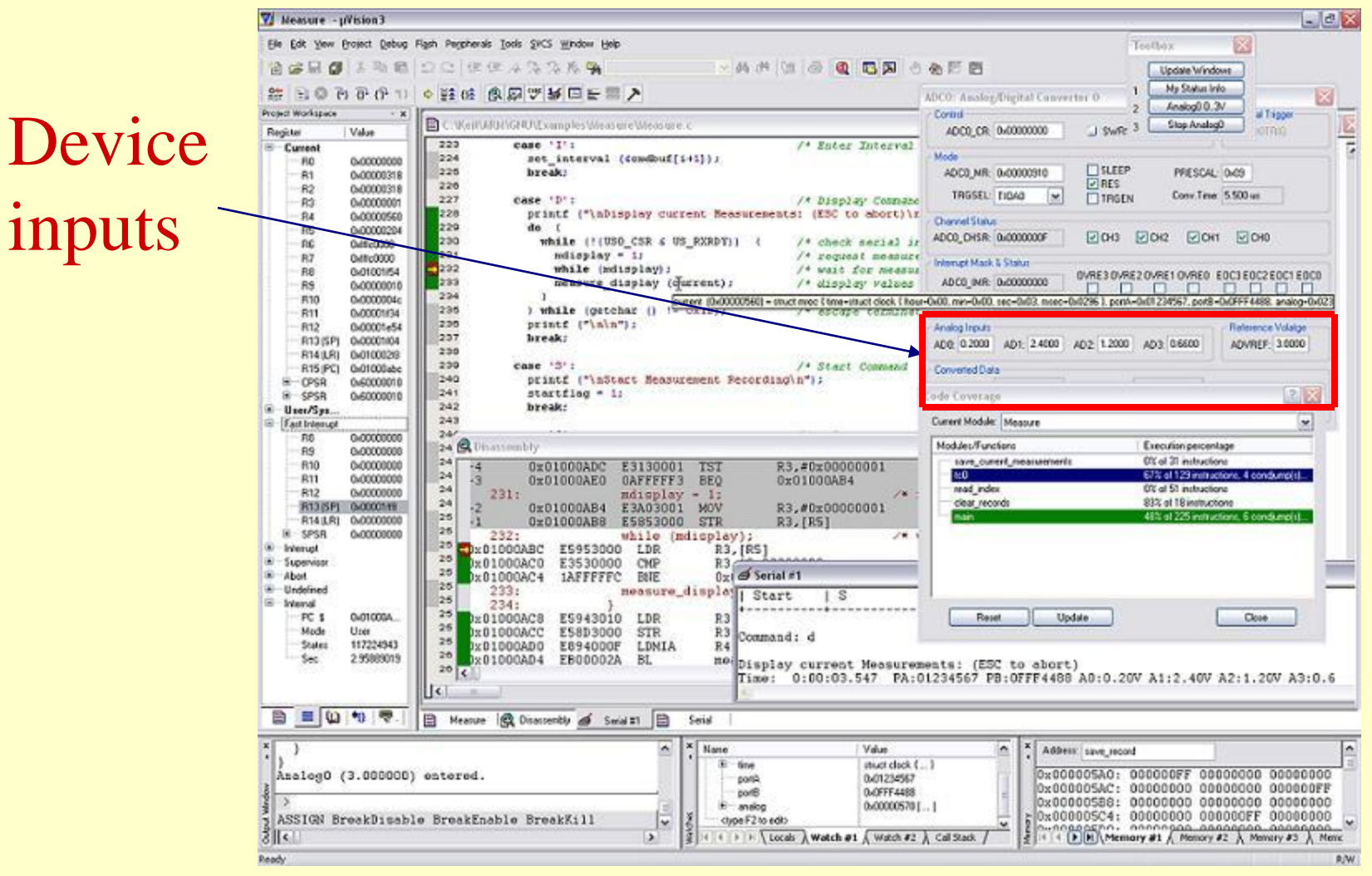

#### Device Modes

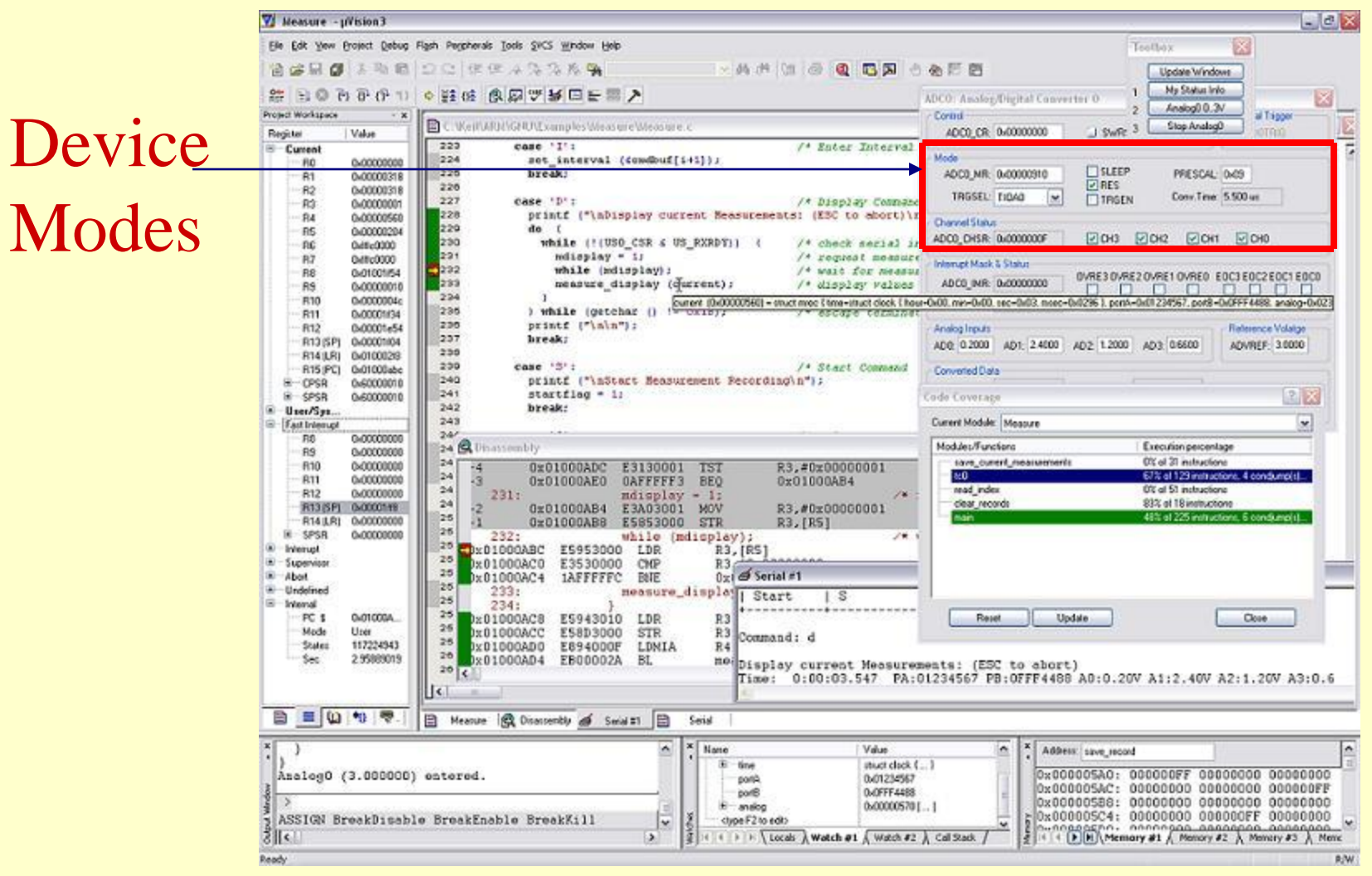

#### Device Outputs

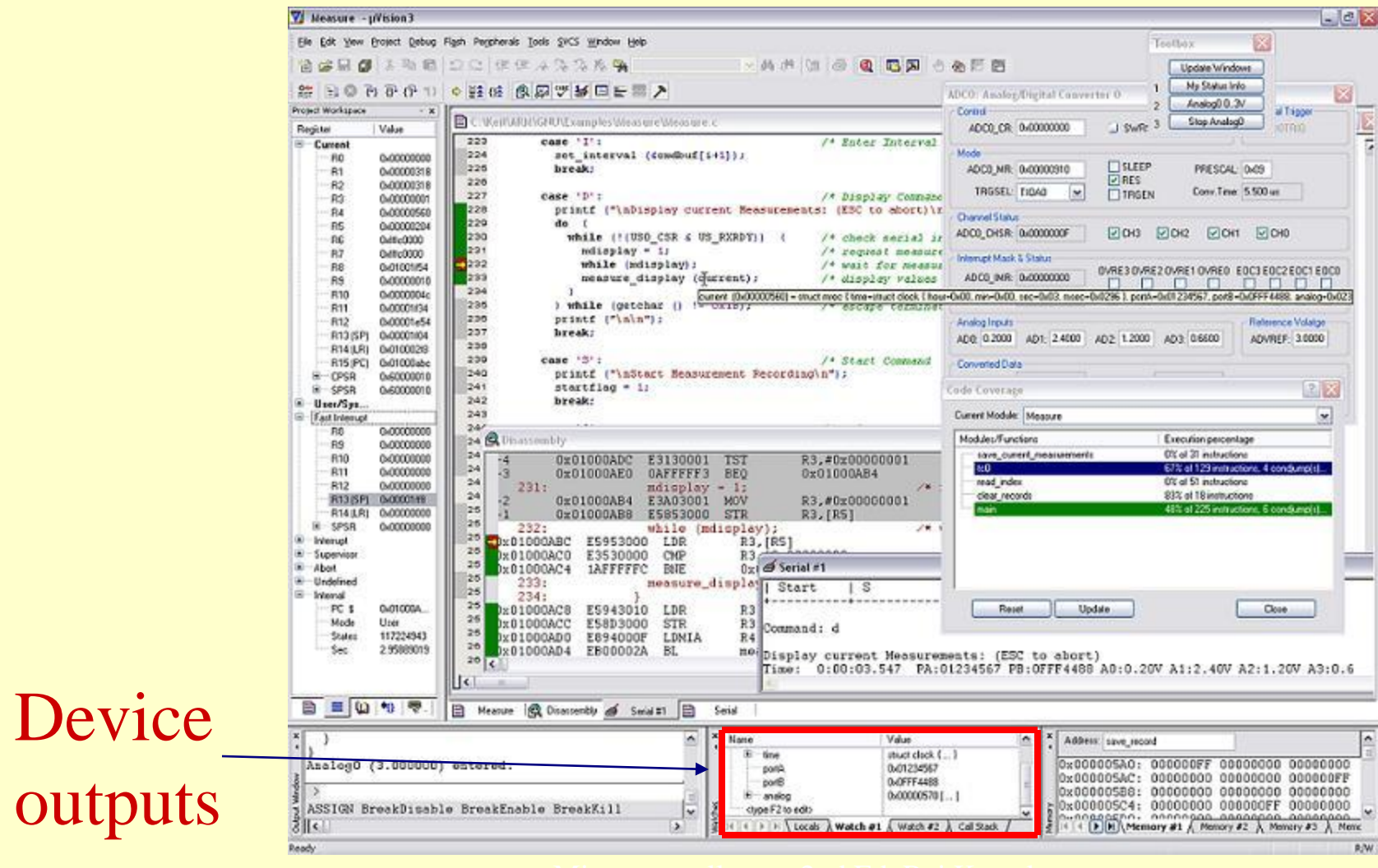

#### **File menu commands**

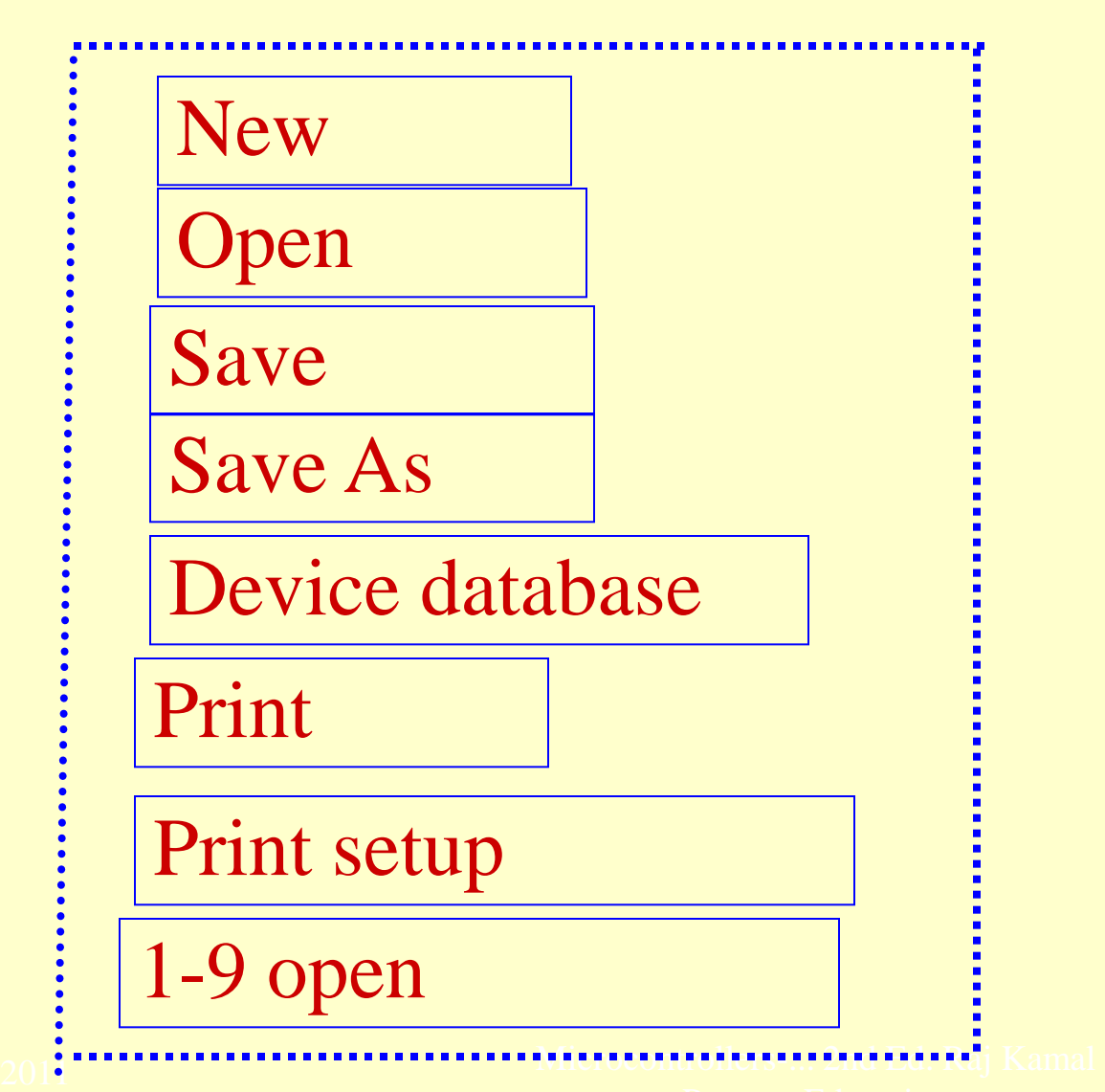

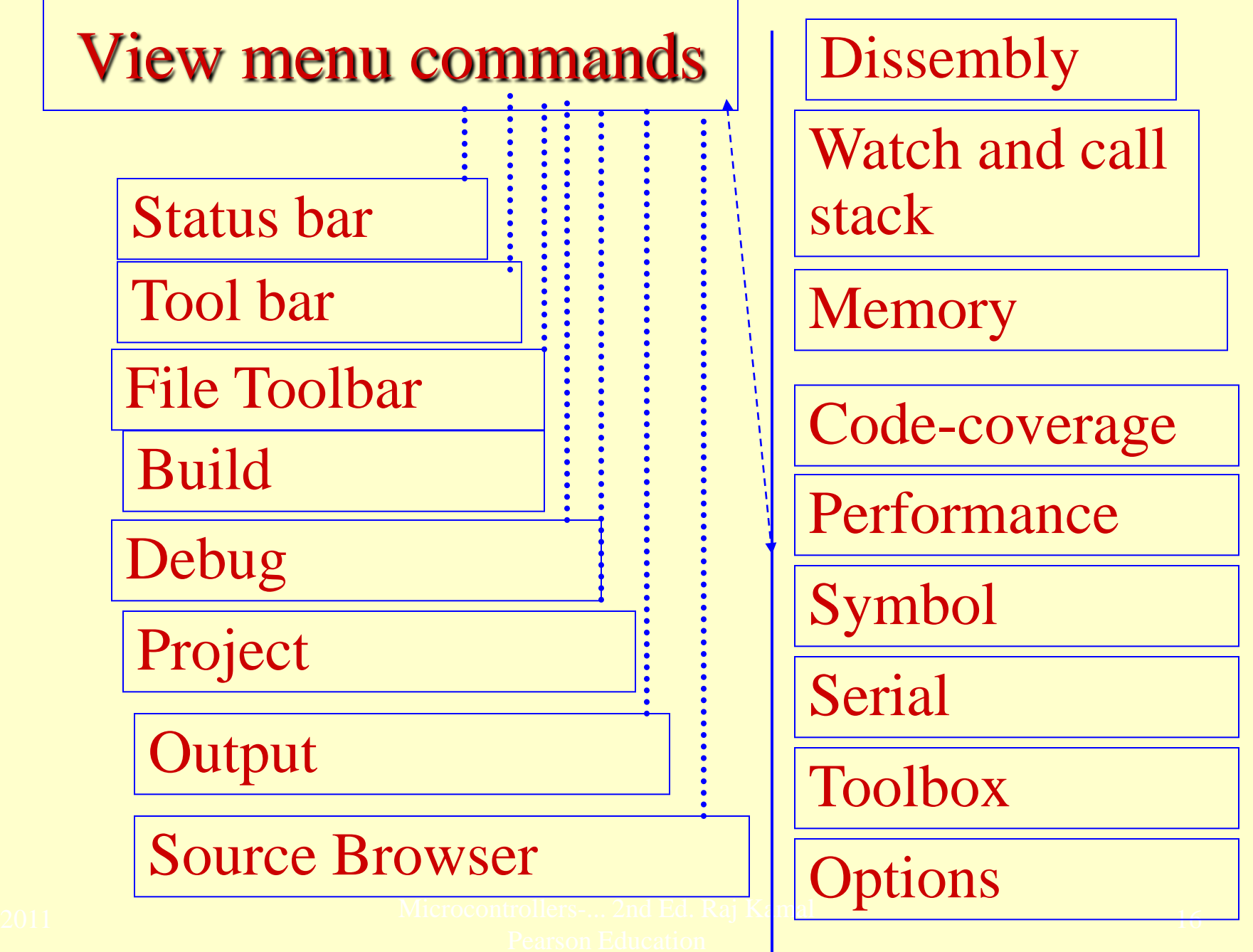

#### Windows menu commands

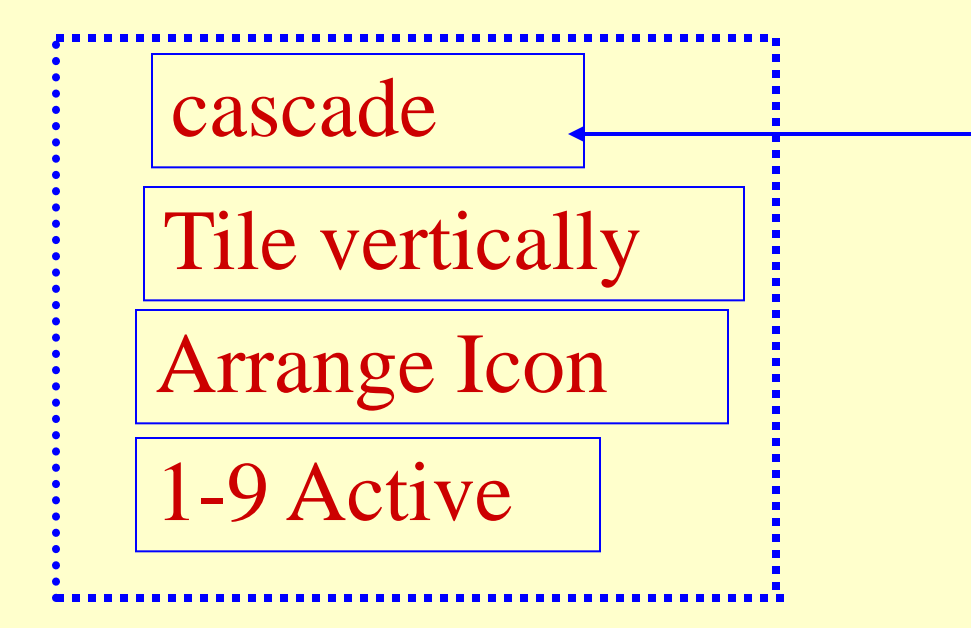

To arrange and show over lapping windows

# Summary

2011 Microcontrollers-... 2nd Ed. Raj Kamal Pearson Education

# We learnt

# IDE **Vision 2 IDE**

- Two modes- build mode and debug mode
- Project Manager
- Menus, bars, commands, Work space
- Windows

## End of Lesson 04

# **Keil Vision 2 IDE- Facilities, Build Mode and Project Manager**